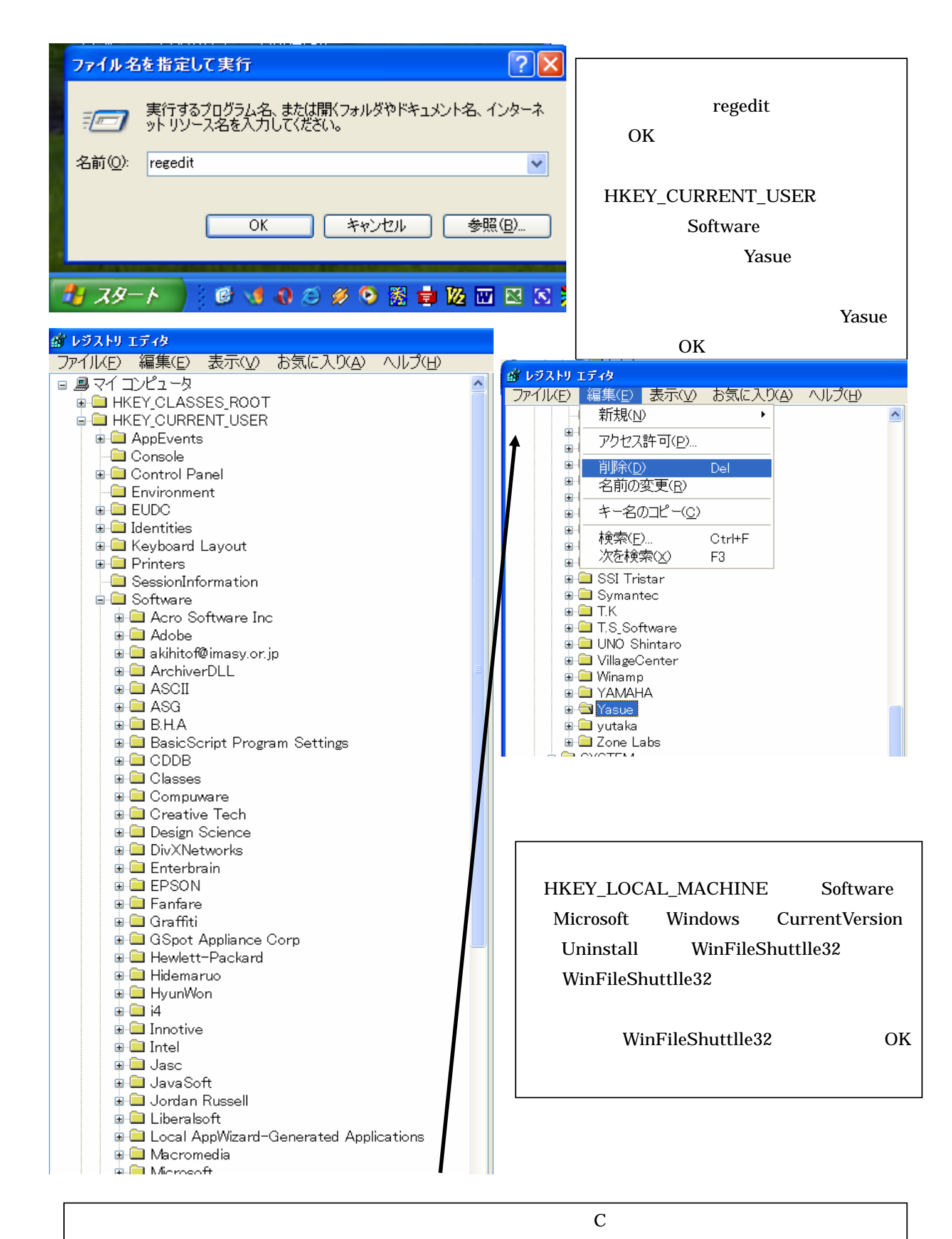

Program Files Winfs32